# **Free epub Guide game cheat directory [PDF]**

andoo andoo and waa andoo andoo andoo andoo and waa ay andoo and and and and and and an **DRA Gamer's Web Directory Internet Games Directory PRANADORDARRANGERY OF Gamer's Web Directory Internet Games Directory Internet** ドHYPERナビ Video Gaming チートコマンド&超絶裏ワザテク大公開 マインクラフト スターターガイドBOOK The Multimedia and CD-ROM Directory How and Why Lovers Cheat Que's Official Internet Yellow Pages Ruby Cookbook The Free Software Catalog and Directory Game of X v.1 100%ムックシリーズ ゲーム完璧バイブル Vol.5 100%ムックシリーズ ゲーム完璧バイブル 100%ムックシリーズ ゲーム完璧バイブル Vol.2 Machinima For Dummies Cross Platform Game Development Hack Proofing Your Network WebTV For Dummies Caldera OpenLinux Bible The Rough Guide to Videogaming Social Networking for Schools How to Cheat at Configuring ISA Server 2004 Retro Gaming Hacks Ultima Respawn Web Search Garage 120%楽しめる!マイクラ すべてが分かる超ウルトラ便利帳 Catalog of Copyright Entries. Third Series インフラ系チー **FIFILM** DOS Cheat Sheet Computer Gaming World Knoppix Hacks The Ultimate Code Book The Casino Handbook The Video Game Explosion What Video Games Have to Teach Us About Learning and Literacy. Second Edition FERENTEEN The Complete Guide to Simulations and Serious Games

### *思い出の名作ゲームをスマホ&PCでプレイ! 初心者向けエミュレータ入門*

#### 1997

condocadecordinactional commodation and accordination accordination and condocal commodation nnnnnnnnn nnnnnnnnnnnpc nnnnnn n∏ chapter1 nnnnnn chapter2 nnnnnnnnnnnnnnnnnnnnn  $\Box$  chapter4 android $\Box$  chapter5  $\Box$ 選した高性能エミュレータを ゲーム機種別に徹底紹介 初心者でもわかりやすい丁寧な解説で 今すぐ始めてみたい人に最適 すべて無料でできるエミュレータで 懐かしいゲー **NNNNNNNNNN** 

#### **思い出の名作ゲームをスマホ&PCでプレイ! 初心者向けエミュレータ入門 ファミコン・スーファミ編**

1996

componedational contraction contractions and distributed and distributed the contraction of the contraction of chonomortal thorodochonomortal the chonomortal provided that the control of the provided and  $\blacksquare$ appendix 懐ゲーランキング 環境構築 本書は エミュレータ初心者でもわかりやすいよう 基礎から手順を追って丁寧に解説 今から始める人にも とびきりやさしい内 cos control undertated reduction the transportation term control term the transportation of the trans cian condinational condinational transportational condination condinational condinational condinational CONDOOROANO COOROANOOROANO ONO ARDANOOROANO PC∏NO ARDANONOROANO 2020∏20 ANDO  $nmin$ 

# *Gamer's Web Directory*

1998

includes thousands of links to gaming sites and secrets on playing the games cd rom contains cheat codes and game hacks trial versions of new games and a complete html version of the book

#### **Internet Games Directory**

#### 1992

this book includes descriptions of sites where readers can find the hottest online real time games in addition to how to and strategy guides non real time proprietary e mail and listserv games

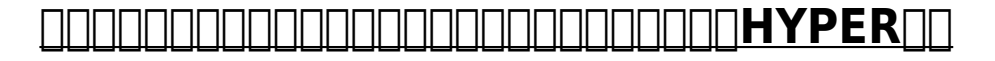

2005

この商品はタブレットなど大きいディスプレイを備えた端末で読むことに適しています また 文字だけを拡大することや 文字列のハイライト 検索 辞書の参照 引用などの機 خالف فالحاك والحاكم كالمستخدر كالمناصح المستخدل كالمستخدل والمستخدمات المستخدل والمستخدمات المستخدل المستخدمات ラのさまざまなテクニックがわかる1冊です 掲載数は レシピ コマンドでなんと3600以上 目次 はじめに バージョン1 19をチェック chapter 1 コマンド入 力の準備とルール chapter 2 コマンド入力の基礎と応用 chapter 3 コマンドブロックの基礎と応用 chapter 4 レッドストーン活用法 chapter 5 modでパワーアップ chapter 6 アイテムとレシピのデータ一覧 chapter 7 マイクラよくある質問集 ゲームの世界を自由に改変したり 便利な装置をつ contribution the Superinted Transported Development Development Development Development Development D 材 としても 注目されています そこで本書には チートコマンドに関するテクニックをこれでもかと詰め込みました 手順を追って丁寧に わかりやすく解説しているのはもち ろん 全ページカラーで実際の画面を用いているため これからマイクラデビューする人も安心の内容です チートコマンドが使えるようになると マイクラがもっと面白くなる カロロロロロロロ

# **Video Gaming**

2006-07-19

video games have come a long way since atari launched pong back in 1971 the innovation library helps expose students to the important concept of innovation with the pace of change in the video game industry even the youngest student has seen the impact of innovation on games that they enjoy

#### **チートコマンド&超絶裏ワザテク大公開 マインクラフト スターターガイドBOOK**

1984

compondate or designation or consideration with the consideration and design the control or designation or de composition the continuing and continuing a composition and the continuing and the continuing and continuing a と知らない レッドストーン回路 の探し方や正しい使い方も丁寧に解説 基本操作からサバイバルを乗り切るコツまでフルカバーです チートコマンド 裏ツールを使いこなして **ENDROTODING** 

# **The Multimedia and CD-ROM Directory**

2018-09-20

a well known licensed private investigator marital counselor the truth seekers gigi moers reveals the secrets to discovering if a spouse or lover is cheating this highly original approach to an age old problem could save readers thousands of dollars in legal and investigative fees trade and consumer adversiting including author appearances on leading talk shows

### **How and Why Lovers Cheat**

#### 2023-06-12

information online is not stored or organized in any logical fashion but this reference attempts to organize and catalog a small portion of the in a single resource of the best sites in each category

# **Que's Official Internet Yellow Pages**

2019-11-27

do you want to push ruby to its limits the ruby cookbook is the most comprehensive problem solving guide to today s hottest programming language it gives you hundreds of solutions to real world problems with clear explanations and thousands of lines of code you can use in your own projects from data structures and algorithms to integration with cutting edge technologies the ruby cookbook has something for every programmer beginners and advanced rubyists alike will learn how to program with strings and numbers arrays and hashes classes modules and namespaces reflection and metaprogramming xml and html processing ruby on rails including ajax integration databases graphics internet services like email ssh and bittorrent services multitasking graphical and terminal interfaces if you need to write a web application this book shows you how to get started with rails if you re a system administrator who needs to rename thousands of files you ll see how to use ruby for this and other everyday tasks you ll learn how to read and write excel spreadsheets classify text with bayesian filters and create pdf files we ve even included a few silly tricks that were too cool to leave out like how to blink the lights on your keyboard the ruby cookbook is the most useful book yet written about ruby when you need to solve a problem don t reinvent the wheel look it up in the cookbook

# **Ruby Cookbook**

2020-11-18

tells where how to get free software provides the documentation access needed to determine what it can do for all computers capable of running cp m

# *The Free Software Catalog and Directory*

2007-07-31

based on 48 interviews and years of research game of x v 1 xbox tells the many stories of microsoft s unlikely entry into the game console business in addition to the personal insights of the key players in the story game of x includes many previously unreleased documents that show what was going on behind the scenes this is the story of xbox and xbox live key features based on 48 interviews and years of research game of  $x \vee 1$  xbox tells the many stories of microsoft s unlikely entry into the game console business in addition to the personal insights of the key players in the story game of x includes many previously unreleased documents that show what was going on behind the scenes this is the story of xbox and xbox live

# **Game of X v.1**

2008-06-05

componencomponencomponencomponencom on apponencomponencomponencomponencomponenco 能が使用できません にんきのおもしろ技がいっぱい あそびつくせ 5000テクニック マインクラフトを100倍楽しくする超テクニックをまとめたムックが登場 最新の adaa aa aa aa aaaa aago modga 400gaaaaaaaaaaaaaaaa

### **100%ムックシリーズ ゲーム完璧バイブル Vol.5**

#### 2002-03-26

condocadecordinactional commodation and accordination accordination and condocal commodation 能が使用できません 最新情報からおもしろテクニックまで マイクラを遊びつくす1402ワザ掲載 マインクラフトをもっと楽しくする超テクニックをまとめたムックが登 場 最新の情報から 冒険 建築 生活 アドオン コマンド modまで 368ページの超大ボリュームでお届けします おもな内容 1 マイクラのこれからのバージョンアッ  $\Box$ hoosenaas 2 an an anaanaan aanaanaanaan 3 aana aana modan aanaanaanaanaanaan

#### 100 **100 100 100 100 100 100 100 100**

2000-07-15

この商品はタブレットなど大きいディスプレイを備えた端末で読むことに適しています また 文字だけを拡大することや 文字列のハイライト 検索 辞書の参照 引用などの機 comported changer chan control control the control control control and the case of the control control control  $\Box$  רוחחחחחחחחחחחחחח $\Box$ 384 $\Box$  mod  $\Box$ 384

### **100%ムックシリーズ ゲーム完璧バイブル Vol.2**

#### 2000-08-18

use this book to learn how you can at little or no expense make virtually any movie using machinima the authors guide you from making your first machinima movie to a grounding in both conventional filmmaking and machinima technology that will let you tackle very complex film projects the book focuses on the following machinima platforms the sims 2 arguably the most popular machinima platform of all time the sims 2 allows you to tell stories ranging from romance to noir action world of warcraft tell your own tales of heroism in the world of azeroth following in the footsteps of award winning machinima creators and even the makers of south park medieval 2 total war this astonishing new game allows you to create lord of the rings scale medieval battle films using just a home computer moviestorm for the first time unleash the power of machinima as a professional user using a fully featured fully licensed commercial machinima platform you ll be introduced to all aspects of machinima production from live filming in a game through the creation of sets props and characters as well as the basics of cinematography storytelling and sound design

# **Machinima For Dummies**

#### 2002

with the increasing popularity of games that run on all pc platforms whether windows mac or linux the search is on for game developers who can create cross platform games cross platform game development explains to both beginners and experts how to use cross platform tools provides tutorials on setting up and compiling key gaming libraries and examines the necessary code and conceptual frameworks to get started on the path to making cross platform games with this book discover how to create cross platform games in c using the cross platform editor code blocks explore how to make games quickly with a

combination of cross platform and open source gaming libraries understand the fundamentals of game programming including hierarchial scene management collision detection and depth sorting learn how to make both 2d and 3d real time cross platform games complete with sound graphics and more

### *Cross Platform Game Development*

2012-07-16

a new edition the most popular hack proofing book around it professionals who want to run secure networks or build secure software need to know about the methods of hackers the second edition of the best seller hack proofing your network teaches about those topics including the politics laws of security classes of attack methodology diffing decrypting brute force unexpected input buffer overrun sniffing session hijacking spoofing server holes client holes trojans and viruses reporting security problems choosing secure systems the central idea of this book is that it s better for you to find the holes in your network than it is for someone else to find them someone that would use them against you the complete authoritative guide to protecting your windows 2000 network updated coverage of an international bestseller and series flagship covers more methods of attack and hacker secrets interest in topic continues to grow network architects engineers and administrators continue to scramble for security books written by the former security manager for sybase and an expert witness in the kevin mitnick trials a great addition to the bestselling hack proofing series windows 2000 sales have surpassed those of windows nt critical topic the security of an organization s data and communications is crucial to its survival and these topics are notoriously difficult to grasp unrivalled web support at solutions syngress com

# **Hack Proofing Your Network**

2006-03-16

revised to cover the latest upgrades to the system and service webtv for dummies 3d edition is a great manual for new and experienced webtv users alike in classic for dummies style this book explains the user interface and interactive tv plus the book also all the new features webtv has to offer such as webpip home and tv crossover links dvr boxes digital video recorder and much more author brad hill also shares his expertise with new internet users so they can master the art of browsing with their webtv system easy to understand explanations on setting up and using webtv will have users surfing the net and enjoying webtv s great features in no time at all webtv spokesperson and author brad hill explains the set up process thoroughly but without intimidating technical jargon and shows you how to find the best sites for family activities and kid safe browsing describes all the latest technology available with webtv including webpip picture in picture vcr record tv crossover links home smart card slot the infrared keyboard and video and audio e mail attachments webtv isn t just internet anymore its interactive television discover how to interact with news programs game shows and many more to come

# *WebTV For Dummies*

#### 2005-10-12

caldera openlinux is one of the top selling linux distributions it is known as the linux for business distribution chris negus linux guru takes readers through everything from setting up a desktop to running applications to setting up a variety of different servers the cd rom includes the latest version of caldera openlinux

### *Caldera OpenLinux Bible*

#### 1999

videogamers will find all they need to know in this collection of reviews of the top 150 games includes a roundup of monthly magazines and e zines and site contact information for all hardware manufacturers game developers and publishers mentioned in the guide screen shots

### **The Rough Guide to Videogaming**

#### 2018-11-15

this book provides specific and practical ideas for using social media tools to enhance communications instruction and professional development within the k 12 school environment invaluable information for school librarians instructional coaches technology specialists and educational administrators social networking for schools is the only book to take a comprehensive look at the topic of social media use in schools starting with the numerous justifications for integrating social media into schools it provides real world examples of how to seamlessly integrate social media within your classroom or library examines the methodologies for crafting the necessary policies and procedures to ensure that staff members are prepared to use these tools effectively and discusses the policy and legal issues surrounding the use of social media in schools the work uniquely identifies the three core ways that social media can be integrated within a school as communications tools as instructional tools and for professional development the collaborative effort of a former school librarian and current school administrator with a practicing school attorney authors steven m baule and julie e lewis bring perspectives and critical insights to the topic not normally considered in similar literature

### **Social Networking for Schools**

#### 2004

how to cheat at configuring isa internet security and acceleration server 2004 meets the needs of system administrators for a concise step by step guide to getting one of microsoft s most complex server products up and running while books twice its size may be perfect for network designers and security specialists this is written for the person in the trenches

actually running the network day to day how to cheat at configuring isa server 2004 is written for the vast majority of windows system administrators with too much to do and too little time in which to do it unlike books twice its size this is a concise to the point guide administrators daily jobs too many mission critical tasks in too little time a quick reference to isa server written by dr tom shinder the undisputed authority on installing configuring managing and troubleshooting isa server includes independent advice on when the microsoft way works and when another approach might be more appropriate to your situation

# **How to Cheat at Configuring ISA Server 2004**

#### 1973

maybe it was the recent atari 2600 milestone anniversary that fueled nostalgia for the golden days of computer and console gaming every game boy must ponder his roots from time to time but whatever is driving the current retro gaming craze one thing is certain classic games are back for a big second act and they re being played in both old and new ways whether you ve just been attacked by space invaders for the first time or you ve been a pong junkie since puberty chris kohler s retro gaming hacks is the indispensable new guide to playing and hacking classic games kohler has complied tons of how to information on retro gaming that used to take days or weeks of web surfing to track down and sort through and he presents it in the popular and highly readable hacks style retro gaming hacks serves up 85 hard nosed hacks for reviving the classic games want to game on an original system kohler shows you how to hack ancient hardware and includes a primer for home brewing classic software rather adapt today s equipment to run retro games kohler provides emulation techniques complete with instructions for hacking a classic joystick that s compatible with a contemporary computer this book also teaches readers to revive old machines for the original gaming experience hook up an apple ii or a commodore 64 for example and play it like you played before a video game journalist and author of power up how japanese video games gave the world an extra life kohler has taught the history of video games at tufts university in retro gaming hacks he locates the convergence of classic games and contemporary software revealing not only how to retrofit classic games for today s systems but how to find the golden oldies hidden in contemporary programs as well whether you re looking to recreate the magic of a robotron marathon or simply crave a little handheld donkey kong retro gaming hacks shows you how to set the way back dial

# **Retro Gaming Hacks**

2022-01-28

ultima ix ascension is both a step forward and a look back at past ultima games the final chapter in what origin dubs the trilogy of trilogies will wrap up the guardian saga that began with ultima vii the black gate the game reaches back to the past by emphasizing the virtues last touched on in ultima iv for the very first time the game will feature a third person point of view that gives the player full control of the camera reminiscent of the tomb raider playing style

# *Ultima*

#### 1995

in respawn colin milburn examines the connections between video games hacking and science fiction that galvanize technological activism and technological communities discussing a wide range of games from portal and final fantasy vii to super mario sunshine and shadow of the colossus milburn illustrates how they impact the lives of gamers and non gamers alike they also serve as resources for critique resistance and insurgency offering a space for players and hacktivist groups such as anonymous to challenge obstinate systems and experiment with alternative futures providing an essential walkthrough guide to our digital culture and its high tech controversies milburn shows how games and playable media spawn new modes of engagement in a computerized world

# *Respawn*

2001

best selling author and research expert tara calishain offers her insider tips and tricks for web searching in this title from prentice hall ptr s garage series the book begins with an in depth look at search engines and other online tools such as browsers it describes several principles of web searching to help you leverage the scope of the internet to discover information the book also covers specific topic areas of internet searching both domestically and internationally finally search garage includes a special technical support section to teach you how to find the support solutions you need on the internet specific topics covered include search engines browsers the principles of web searching searching for news jobs and local information finding images and audio on the web searching for people genealogy research consumer help drugs and medical information kid safe searching whether you re a newbie or an internet search guru search garage is a valuable resource for using the internet wisely to find the information you re looking for calishain s thorough explanations and examples combined with her entertaining wit will help you fine tune your skills and search the internet to find convenient solutions

# **Web Search Garage**

2005

componentagona do alta sensidata de manda de manda de manda de contra de componentado en componentado en compo compoon oo compoon andoonoonang andoonoonan andoo oo andoo andoo andoo compoonoon 方は無限大 そんな壮大な世界を冒険する際に持っておきたいのが 本書です 4冊分を1冊にまとめた合本で これまでにないレベルの超特大ボリューム 序盤はもちろん中盤で も押さえておきたい情報やテクニック ワザなどを網羅しています ビギナーからマニアまでに 自信を持っておすすめできる内容です 目次 ビギナーもベテランも マインクラ フト欲張りガイド 決定版 第1章 押さえておきたいマイクラの基礎 第2章 ようこそ マイクラワールドへ 第3章 いざ ワクワクドキドキの冒険へ 第4章 ワンランク上へ condigiour and anderlangeland and anderlangeland and anderland and beneficial ター chapter1 マインクラフトの基本をおさえよう chapter2 建築 の基本を覚えて自分なりにアレンジしよう chapter3 レッドストーン を活用して装 置を作ろう chapter4 冒険 をして広大なフィールドへ行ってみよう chapter5 カスタマイズ をして自分のマイクラを作ろう chapter6 アイテム レシ entaan openoon openoogokook aa aanoaanoo aa aanoaa aa aa aa aa aanoaan oo aanoaa a

章 裏ツール 8章 チートコマンド 9章 レシピ 生物データ 初心者必見 マイクラ 超便利テクニック集 world1 環境別導入方法と基本操作 world2 生活の基盤作 りのコツ world3 冒険準備 ラストステージ攻略法 world4 レッドストーン建築の基本 world5 改造で新世界を楽しむ world6 アイテム レシピ一覧 本 書は ビギナーもベテランもマインクラフト欲張りガイド 決定版 2020年6月 人気ゲーム究極攻略 マインクラフト 凄ワザ 最強データ完全マスター 020年7月 初心 ada aada aadaadaa 2019690 aadaada aadaadaa aadaada aadaadaaabook 2019680 aadaada  $\Box \Box \Box$ 

### **120%楽しめる!マイクラ すべてが分かる超ウルトラ便利帳**

2002

本書はweb検索からofficeソフト シェルやweb系 ネットワークなど各種技術のチートシートを1冊にまとめた手引き書です 手元に1冊置いておくことで いつもの  $\Box$ トシート 第6章 web系チートシート 第7章 hypervisorチートシート 第8章 networkチートシート 付録a non technical チートシート

# *Catalog of Copyright Entries. Third Series*

2001

each section is broken into task based lessons which cover the basic steps first followed by more in depth information essential steps are highlighted in a second color for ease of use and handwritten tips are in the margin the first page of each lesson is a cheat sheet of the basic steps covered in that lesson for a handy reference

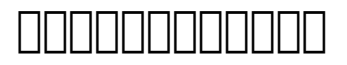

2007-11-30

100 industrial strength tips tools cover

# **DOS Cheat Sheet**

2014-12-02

evoke the cheater within for gamecube gauntlet dark legacy resident evil wrestlemania x8 for ps2 grand theft auto 3 medal of honor frontline tony hawk pro skater 3 for xbox blood wake dead or alive 3 max payne for game boy advance harry potter and the sorcerer s stone sonic adventure star wars attack of the clones for game boy cubix megaman xtreme shrek for pc duke nukem manhattan project return to castle wolfenstein the sum of all fears for psx army men world war team assault digimon 3 lilo stitch for n64 banjo tooie conker s bad fur day and over 15 000 more

# **Computer Gaming World**

2022-03-08

the video game explosion a history from pong to playstation and beyond traces the growth of

a global phenomenon that has become an integral part of popular culture today all aspects of video games and gaming culture are covered inside this engaging reference including the leading video game innovators the technological advances that made the games of the late 1970s and those of today possible the corporations that won and lost billions of dollars pursing this lucrative market arcade culture as well as the demise of free standing video consoles and the rise of home based and hand held gaming devices in the united states alone the video game industry raked in an astonishing 12 5 billion last year and shows no signs of slowing once dismissed as a fleeting fad of the young and frivolous this booming industry has not only proven its staying power but promises to continue driving the future of new media and emerging technologies today video games have become a limitless and multifaceted medium through which fortune 50 corporations and hollywood visionaries alike are reaching broader global audiences and influencing cultural trends at a rate unmatched by any other media

# **Knoppix Hacks**

2009-09-17

james paul gee begins his classic book with i want to talk about video games yes even violent video games and say some positive things about them with this simple but explosive statement one of america s most well respected educators looks seriously at the good that can come from playing video games in this revised edition of what video games have to teach us about learning and literacy new games like world of warcraft and half life 2 are evaluated and theories of cognitive development are expanded gee looks at major cognitive activities including how individuals develop a sense of identity how we grasp meaning how we evaluate and follow a command pick a role model and perceive the world

# **The Ultimate Code Book**

vuca ブロックチェーン lgbtqia インバウンド etc つまり どういう意味 厳選したキーワードの意味がすぐわかる 今こそ知っておきたいアルファベット カタカ ナ語をわかりやすく要約 解説 よく耳にするようになったけど 一言で説明するにはためらってしまう 次世代の用語 たち そんな 新聞 ニュースなどで耳にする時事用語 か ら 生活でよく目にするカタカナ用語 まで これからの時代を生きるうえで知っておきたい言語を わかりやすく解説します 掲載用語例 nft リベラル hsp サステナブル gafa <u>NNNNNN</u> lgbtqia NNNNN vuca NNNNNNNN sdgN NNNNNN qol NNNNN vr NNNN dx NNNN ooda  $\Box$ הממחמם iot  $\Box$ רב ממחמם mmt ממחמם ux ממחמם etc ומ $\Box$  1 $\Box$ ממחמם ממחמם 2 $\Box$ condooddo 30 daadaadaadaadaada 40 daadaadaadaadaa taa 50 daadaadaadaadaadaa 20

# **The Casino Handbook**

ready to blow your mind spend 15 seconds reading clark aldrich s the complete guide to simulations and serious games witty fast paced and non linear it s spock meets alton brown lynne kenney psy d the family coach this exciting work offers designers a new way to see the world model it and present it through simulations a groundbreaking resource it includes a wealth of new tools and terms and a corresponding style guide to help understand them the author a globally recognized industry guru covers topics such as virtual experiences games simulations educational simulations social impact games practiceware game based learning

digital game based learning immersive learning and serious games this book is the first of its kind to present definitions of more than 600 simulation and game terms concepts and constructs

### *The Video Game Explosion*

# **What Video Games Have to Teach Us About Learning and Literacy. Second Edition**

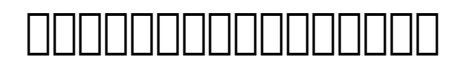

### **The Complete Guide to Simulations and Serious Games**

- [new headway pre intermediate 3rd edition tests Copy](https://readforlove.mombaby.com.tw/y/book/go?EPDF=new~headway~pre~intermediate~3rd~edition~tests&neon=014)
- [guide words worksheets 2nd grade Copy](https://readforlove.mombaby.com.tw/v/ebook/goto?DOC=guide~words~worksheets~2nd~grade&dailyu=014)
- [diploma engineering graphics Full PDF](https://readforlove.mombaby.com.tw/j/pdf/data?DOC=diploma~engineering~graphics&dua=014)
- [hyster forklift error codes \(2023\)](https://readforlove.mombaby.com.tw/e/book/slug?BOOK=hyster~forklift~error~codes&enam=014)
- [arfken solutions 7th \(2023\)](https://readforlove.mombaby.com.tw/e/pdf/list?EPDF=arfken~solutions~7th&svganimated=014)
- [answers for access marquee series Copy](https://readforlove.mombaby.com.tw/n/ebook/slug?DOC=answers~for~access~marquee~series&sadmac=014)
- icb 3cx sitemaster repair manual (Read Only)
- [classic boat 1990 no 28 .pdf](https://readforlove.mombaby.com.tw/l/book/upload?PUB=classic~boat~1990~no~28&lima=014)
- [the spin selling fieldbook practical tools methods exercises and resources \(Read Only\)](https://readforlove.mombaby.com.tw/k/pub/goto?EBOOK=the~spin~selling~fieldbook~practical~tools~methods~exercises~and~resources&particles=014)
- [cambridge grammar for pet with answers koins \(Read Only\)](https://readforlove.mombaby.com.tw/x/doc/exe?PDF=cambridge~grammar~for~pet~with~answers~koins&dailyu=014)
- [make your kid a money genius even if youre not a parents guide for kids 3 to 23 \(Read](https://readforlove.mombaby.com.tw/c/ebook/go?PDF=make~your~kid~a~money~genius~even~if~youre~not~a~parents~guide~for~kids~3~to~23&simple=014) [Only\)](https://readforlove.mombaby.com.tw/c/ebook/go?PDF=make~your~kid~a~money~genius~even~if~youre~not~a~parents~guide~for~kids~3~to~23&simple=014)
- [quality quiz questions and answers .pdf](https://readforlove.mombaby.com.tw/i/pdf/visit?EPDF=quality~quiz~questions~and~answers&tiga=014)
- [software defined radio ti \(2023\)](https://readforlove.mombaby.com.tw/d/pub/visit?EBOOK=software~defined~radio~ti&hacktheme=014)
- [statistics a tool for social research 2nd edition \(Read Only\)](https://readforlove.mombaby.com.tw/p/pub/url?EBOOK=statistics~a~tool~for~social~research~2nd~edition&alone=014)
- [mini kalender 2018 flower power din a6 1 woche pro seite \(Read Only\)](https://readforlove.mombaby.com.tw/s/book/list?BOOK=mini~kalender~2018~flower~power~din~a6~1~woche~pro~seite&dribbble=014)
- [muslim politics in india \(2023\)](https://readforlove.mombaby.com.tw/q/book/upload?EBOOK=muslim~politics~in~india&empat=014)
- [two nations live on the edge guided answers \(2023\)](https://readforlove.mombaby.com.tw/g/ebook/list?PDF=two~nations~live~on~the~edge~guided~answers&codevember=014)
- [dancing on my grave an autobiography .pdf](https://readforlove.mombaby.com.tw/r/pub/go?EBOOK=dancing~on~my~grave~an~autobiography&lowpoly=014)
- [pressure washer repair manual \(PDF\)](https://readforlove.mombaby.com.tw/b/doc/go?DOC=pressure~washer~repair~manual&paozinho=014)
- [paper topics ideas \(PDF\)](https://readforlove.mombaby.com.tw/q/ebook/file?EPUB=paper~topics~ideas&bubbley=014)
- [note taking guide episode 1303 answers .pdf](https://readforlove.mombaby.com.tw/j/pdf/exe?BOOK=note~taking~guide~episode~1303~answers&dailyu=014)